## Programowanie C++

Wykład 7 (13.04.2016)

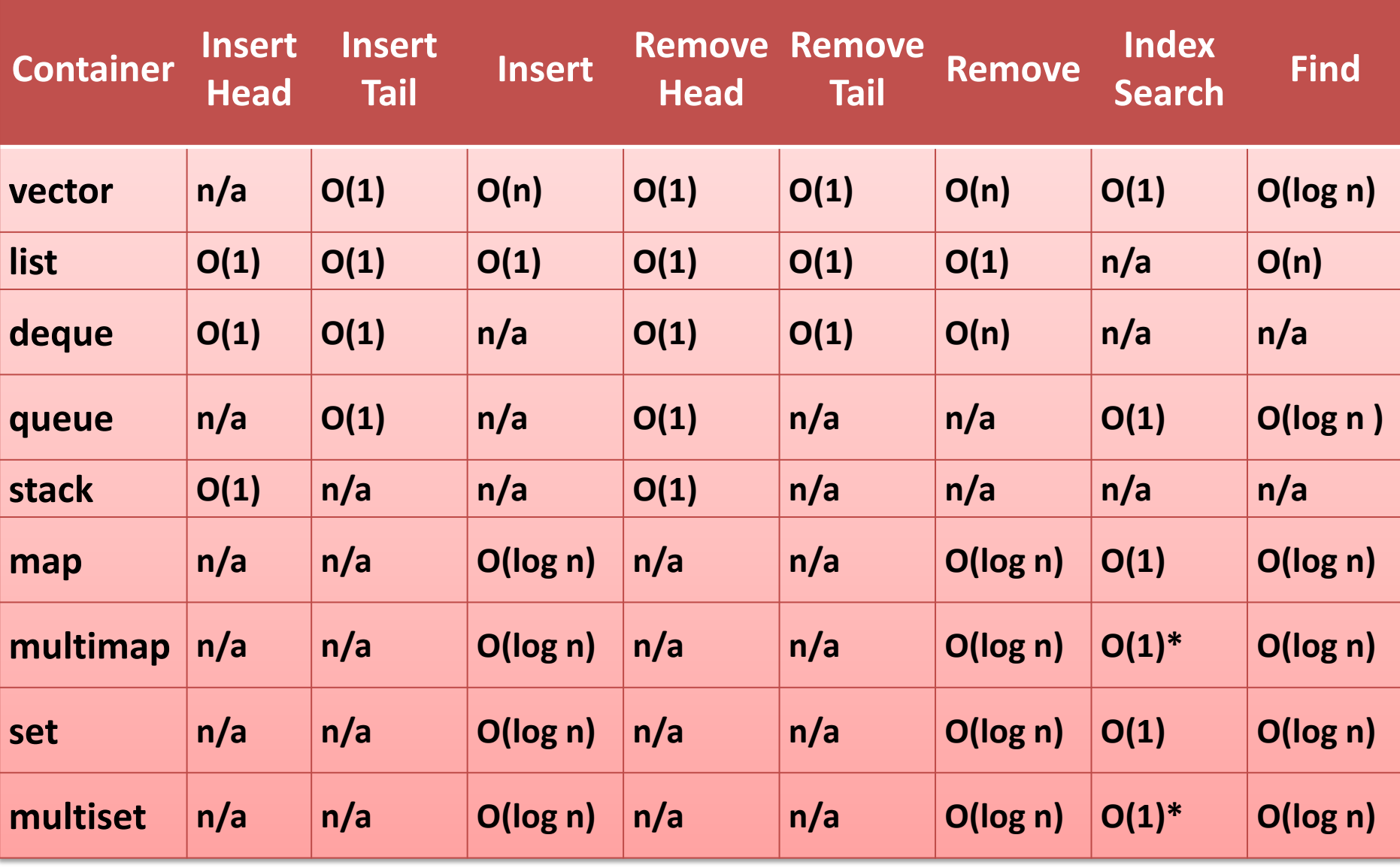

http://devmentor.org/references/stl/stl.php

```
double max(double a, double b) {
      if(a > b)
              return a;
       else
              return b;
}
int max(int a, int b) {
      if(a > b)
              return a;
       else
              return b;
}
short max(short a, short b) {
      if(a > b)
              return a;
       else
              return b;
}
                                  ...
                                  cout << max(6, 9);
                                  ...
```

```
template <typename Type>
Type max(Type a, Type b) {
      if(a > b)
            return a;
      else
            return b;
}
```
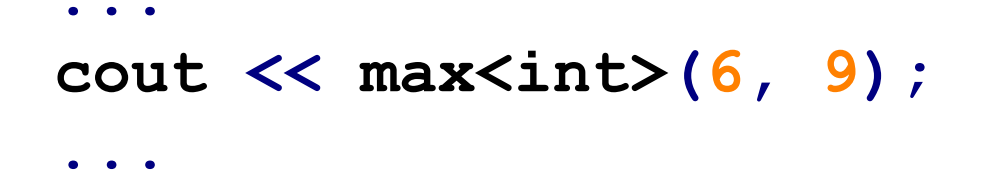

## **Kontenery STL**

```
#include <list>
#include <iostream>
using namespace std;
int main() {
   list<int> lista;
   lista.push_front(5);
   lista.push_front(3);
   lista.push_front(1);
  lista.push_back(8); 
   cout << lista.pop_front() << "\n";
   if(lista.empty())
         cout << "Lista jest pusta\n";
   return 0;
}
```
## **Przykładowe metody kontenerów**

**for(list<int>::iterator it = lista.begin(); it != lista.end(); it++) cout << \*it << endl;**

**for(list<int>::const\_iterator it = lista.cbegin(); it != lista.cend(); it++) cout << \*it << endl;** *Lepsza wersja:*

*Iterator stały do mapy przechowującej pary liczb całkowitych indeksowane liczbami rzeczywistymi:*

**map<double, pair<int,int> >::const\_iterator**

*Lepiej wykorzystać typ* **auto** *!*

## **Przykłady przeładowywania operatorów**